### МИНИСТЕРСТВО НАУКИ И ВЫСШЕГО ОБРАЗОВАНИЯ РОССИЙСКОЙ **ФЕЛЕРАЦИИ**

### ФЕДЕРАЛЬНОЕ ГОСУДАРСТВЕННОЕ БЮДЖЕТНОЕ УЧРЕЖДЕНИЕ НАУКИ ИНСТИТУТ МОЗГА ЧЕЛОВЕКА им. Н.П. БЕХТЕРЕВОЙ РОССИЙСКОЙ АКАДЕМИИ НАУК (ИМЧ РАН)

УДК 612.8 591.18 УТВЕРЖДАЮ № гос. регистрации АААА-А19-119062590047-8 ВРИО директора ИМЧ РАН Инв. № д.м.н., проф.

### ОТЧЕТ О НАУЧНО-ИССЛЕДОВАТЕЛЬСКОЙ РАБОТЕ ВЫПОЛЯЕМОЙ В РАМКАХ ГРАНТА РНФ № 19-18-00436

по теме:

ФУНКЦИОНАЛЬНАЯ ОРГАНИЗАЦИЯ МОЗГОВЫХ СИСТЕМ ОБЕСПЕЧЕНИЯ МЕЖПЕРСОНАЛЬНЫХ ВЗАИМОДЕЙСТВИЙ В УСЛОВИЯХ ВИРТУАЛЬНОЙ СРЕДЫ: ЭФФЕКТ АНОНИМНОСТИ И НЕДОСТАТКА СОЦИАЛЬНО ЗНАЧИМОЙ ИНФОРМАЦИИ

Наименование работ: «Создание масок-изображений, включающих области интереса локализующихся в областях мозга, связанных с обеспечением социальных аспектов межперсональных взаимодействий. Межгрупповой анализ морфометрических данных испытуемых с высоким и низким социальным интеллектом с применением методов Байесовской статистики» (15.05.2019 - 31.05.2019)

Руководитель НИР: Вотинов М.В. Исполнитель этапа: Машарипов Р.С.

Санкт-Петебург 2019

# СПИСОК ИСПОЛНИТЕЛЕЙ

Руководитель темы, д-р техн. наук,

А.П. Петров

(подпись, дата)

Исполнители темы Б.Н. Ушаков

(подпись, дата)

### Реферат

Отчет 435 с., 1 ч., 32 рис., 6 табл., 61 источник, 1 прил.

АВТОМАТИЗИРОВАННАЯ СИСТЕМА УПРАВЛЕНИЯ, РАСПРЕДЕЛЁН-НАЯ ИНТЕЛЛЕКТУАЛЬНАЯ АВТОМАТИЗИРОВАННАЯ СИСТЕМА, ЗАЩИ-ЩЕННАЯ ИНФОРМАЦИОННАЯ ТЕХНОЛОГИЯ, ИНСТРУМЕНТАЛЬНО-ТЕХ-НОЛОГИЧЕСКОЕ ПРОГРАММНОЕ ОБЕСПЕЧЕНИЕ, МАТЕМАТИЧЕСКИЙ АП-ПАРАТ, ПРИКЛАДНЫЕ ИНФРАСТРУКТУРЫ, ПРОГРАММНО-АППАРАТНЫЙ МОДЕЛИРУЮЩИЙ СТЕНД

В соответствии с требованиями Технического задания (ТЗ) на данную научно-исследовательскую работу (НИР) объектом исследования и разработки 1 этапа НИР назначения, как разновидности распределённых интеллектуальных автоматизированных систем (РИАС) общего и специального назначения.

Целями работы являются:

- развитие и совершенствование информационных технологий в области интеллектуализации средств поддержки функциональных процессов этапов жизненного цикла создаваемых прикладных инфраструктур (совокупности специального программного, информационного и лингвистического обеспечения) РИАС различного назначения;

- обеспечение достижений научных результатов мирового уровня, внедрение в сфере науки и образования научных и научно-педагогических кадров, формирование эффективных и жизнеспособных научных коллективов.

В процессе выполнения 1 этапа НИР были осуществлены следующие мероприятия:

- проведен анализ исследований и практических работ в области технологий проектирования интеллектуальных автоматизированных систем различного назначения;

- сформированы системные требования к создаваемой информационной технологии;

- определены подходы к формализации описания предметных областей;

- разработан математический аппарат алгоритмизации прикладных инфраструктур РИАС;

- разработаны и описаны базовые принципы решения задач коллективной разработки и поддержки функционирования прикладных инфраструктур РИАС;

- создан программно-аппаратный отладочно-моделирующий стенд.

В результате проведённых исследований сформирована научно-техническая основа для создания перспективной защищённой информационной технологии обеспечения и поддержки его функционирования, мультиагентного подхода при работе с базами знаний.

3

Созданная научно-техническая основа служит базисом для макетной реализации на последующих этапах НИР разрабатываемой информационной обеспечения (ИТПО) и соответствующего методического аппарата.

Полученные на 1 этапе НИР результаты уже могут быть использованы в следующих областях:

- постановка задач для разработки (в рамках последующей ОКР) опытного поколения поддержки разработки, сопровождения и поддержки функционирования прикладных инфраструктур РИАС общего и специального назначения;

- разработка концептуальных положений по созданию прикладных инфраструктур конкретных РИАС (в т.ч. в защищенном исполнении): предприятий и организаций оборонно-промышленного и силового комплекса, развитых коммерческих структур;

- образовательные процессы общих и специальных высших учебных заведений, использованию передовых информационных технологий создания и эксплуатации прикладных инфраструктур перспективных автоматизированных систем.

Результаты 1 этапа НИР могут быть востребованы:

- коллективами разработчиков промышленной защищенной информационной технологии нового поколения разработки и поддержки функционирования прикладных инфраструктур РИАС;

- коллективами разработчиков специального программного обеспечения автоматизированных систем со стороны как организаций-исполнителей, так организаций-заказчиков;

- научными и научно-педагогическими коллективами в области информационных технологий.

Результаты 1 этапа НИР могут внедряться в образовательный процесс.

Структуру основной части отчета о НИР 1 этапа составляют разделы 1 - 6 и приложение А. В 1 разделе проведен анализ исследований и практических работ в основаны на списке использованных источников, приведенных в структурном элементе отчета о НИР «Список использованных источников».

# Содержание

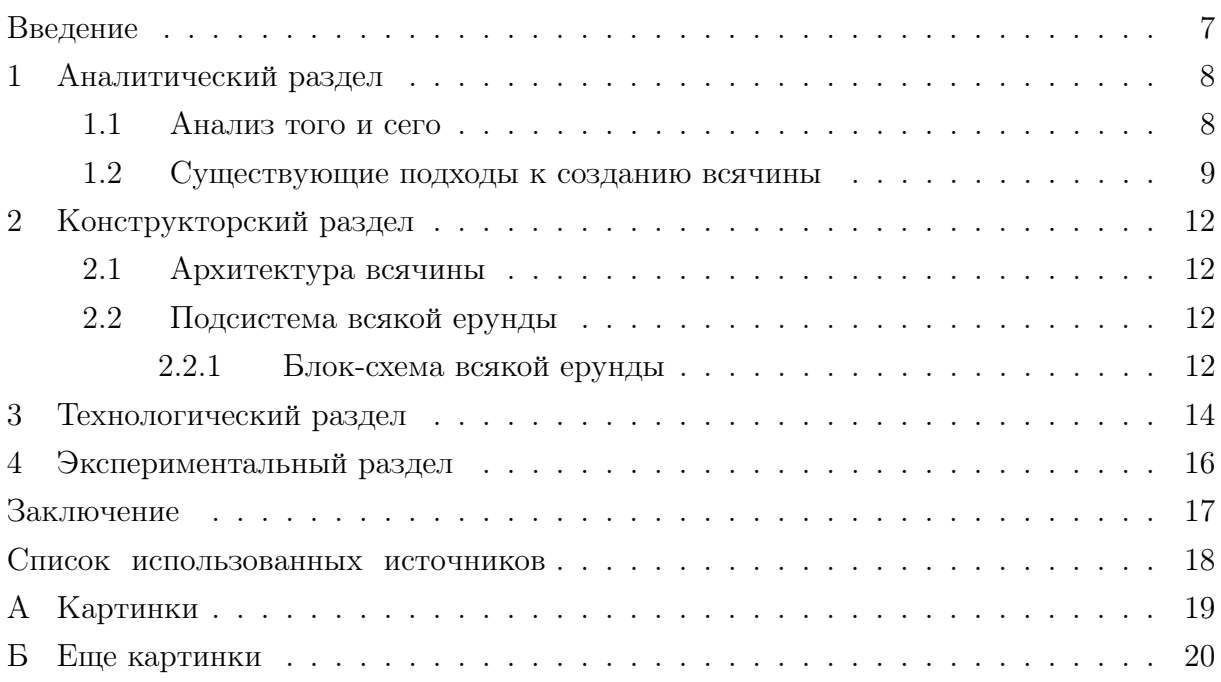

## Обозначения и сокращения

 $\mathbf{A}\mathbf{H}\mathbf{C}$  — Автоматизированная информационная система. Но надо протестировать длинные строки в определениях.

## <span id="page-6-0"></span>Введение

Целью работы является создание всякой всячины. Для достижения поставленной цели необходимо решить следующие задачи:

- проанализировать существующую всячину;
- спроектировать свою, новую всячину;
- изготовить всякую всячину;
- проверить её работоспособность.

Вот так-то. А этот абзац вставлен для визуальной оценки отступа от перечня до следующего абзаца.

#### Аналитический раздел  $\mathbf{1}$

<span id="page-7-0"></span>В данном разделе анализируется и классифицируется существующая всячина и пути создания новой всячины. А вот отступ справа в 1 см. - это хоть и по ГОСТ, но ведь диагноз же...

#### <span id="page-7-1"></span> $1.1$ Анализ того и сего

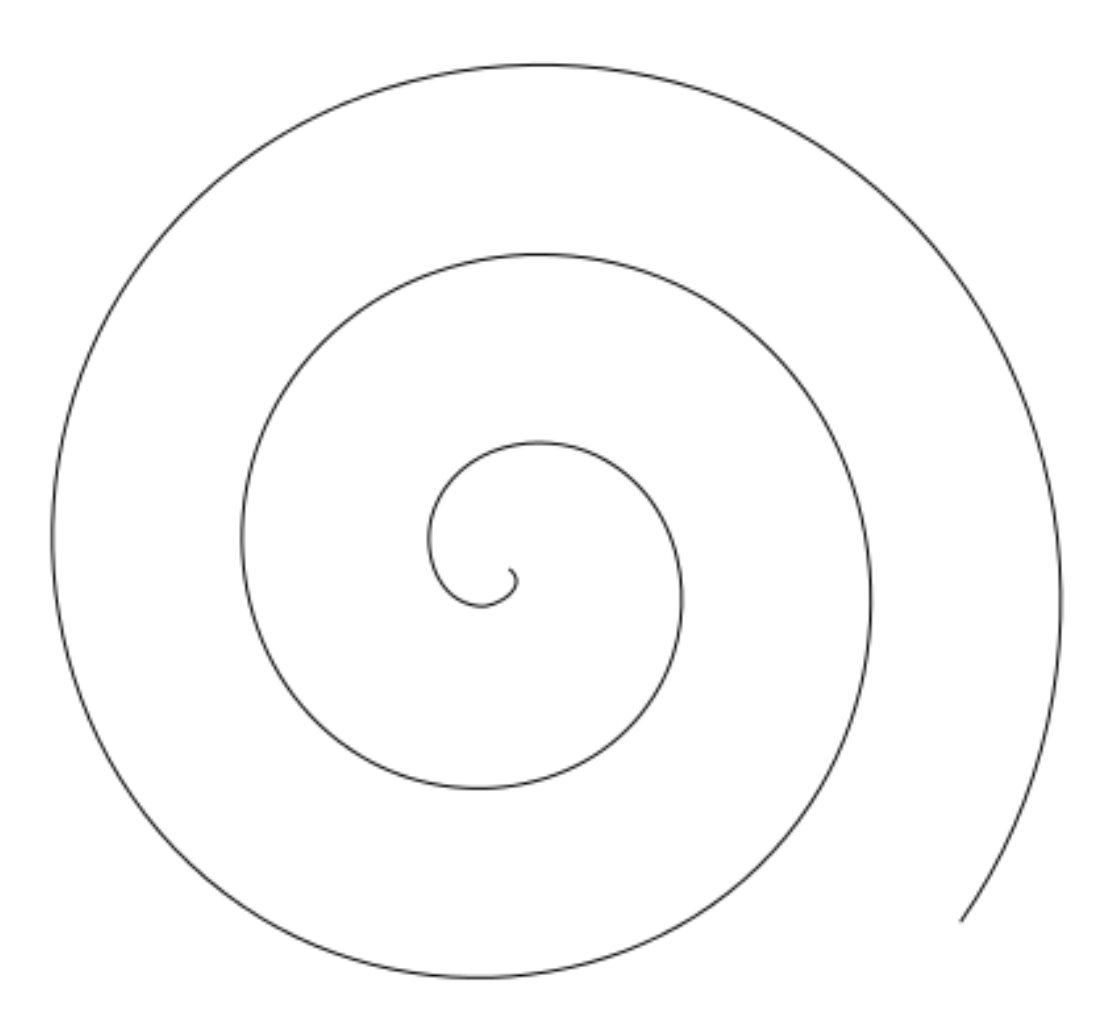

Рисунок  $1 -$  Рисунок

В [1] указано, что...

Кстати, про картинки. Во-первых, для фигур следует использовать [ht]. Если и после этого картинки вставляются «не по ГОСТ», т.е. слишком далеко от места ссылки, - значит у вас в РПЗ слишком мало текста! Хотя и ужасный параметр !ht у окружения figure тоже никто не отменял, только при его использовании документ [1] получается страшный, как в ворде, поэтому просьба так не делать по возможности.

### <span id="page-8-0"></span>1.2 Существующие подходы к созданию всячины

Известны следующие подходы...

- а) Перечисление с номерами.
- 6) Номера первого уровня. Да, ГОСТ требует именно так сначала буквы, на втором уровне — цифры. Чуть ниже будет вариант «нормальной» нумерации и советы по её изменению. Да, мне так нравится: на первом уровне выравнивание элементов как у обычных абзацев. Проверим теперь вложенные списки.
	- 1) Номера второго уровня.
	- 2) Номера второго уровня. Проверяем на длииииной-предлиииииииииинной строке, что получается.... Сойдёт.
- в) По мнению Лукьяненко, человеческий мозг старается подвести любую проблему к выбору из трех вариантов.
- г) Четвёртый (и последний) элемент списка.

Теперь мы покажем, как изменить нумерацию на «нормальную», если вам этого захочется. Пара команд в начале документа поможет нам.

- 1) Изменим нумерацию на более привычную...
- 2) ... нарушим этим гост.

а) Но, пожалуй, так лучше.

В заключение покажем произвольные маркеры в списках. Для них нужен пакет enumerate.

1. Маркер с арабской цифрой и с точкой.

2. Маркер с арабской цифрой и с точкой.

- I. Римская цифра с точкой.
- II. Римская цифра с точкой.

В отчётах могут быть и таблицы — см. табл. ?? и 2. Небольшая таблица делается при помощи tabular внутри table (последний полностью аналогичен figure, но добавляет другую подпись).

Для больших таблиц следует использовать пакет longtable, позволяющий создавать таблицы на несколько страниц по ГОСТ.

Для того, чтобы длинный текст разбивался на много строк в пределах одной ячейки, надо в качестве ее формата задавать р и указывать явно ширину: в  $\mu_{\text{M}}/$ дюймах (110mm), относительно ширины страницы (0.22\textwidth) и т.п.

Можно также использовать уменьшенный шрифт – но, пожалуйста, тогда уж во всей таблице сразу.

<span id="page-9-0"></span>Таблица 2 — Пример длинной таблицы с длинным названием на много длинных-длинных строк

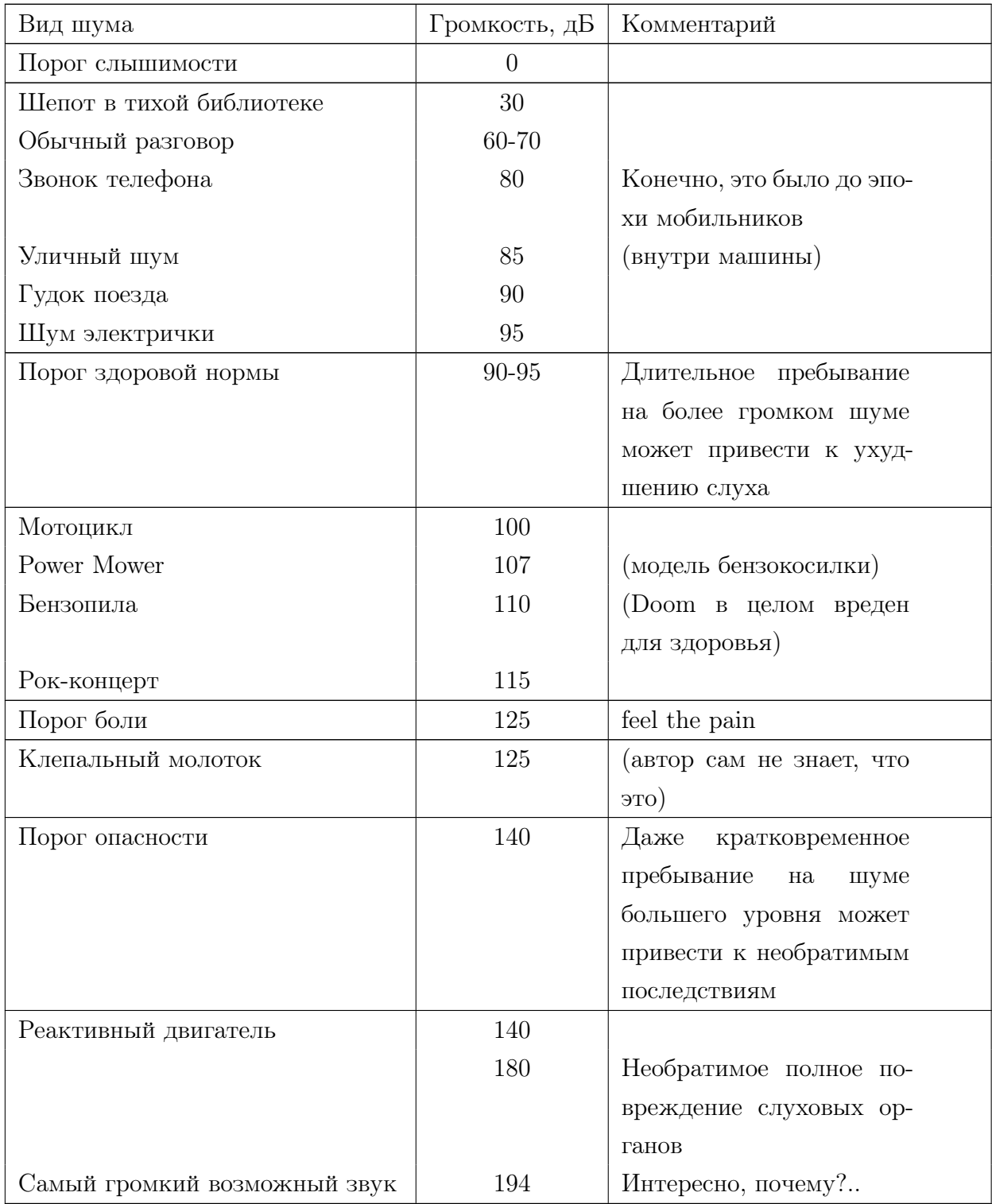

Таблица 1 — Пример короткой таблицы с длинным названием на много длинных-длинных строк

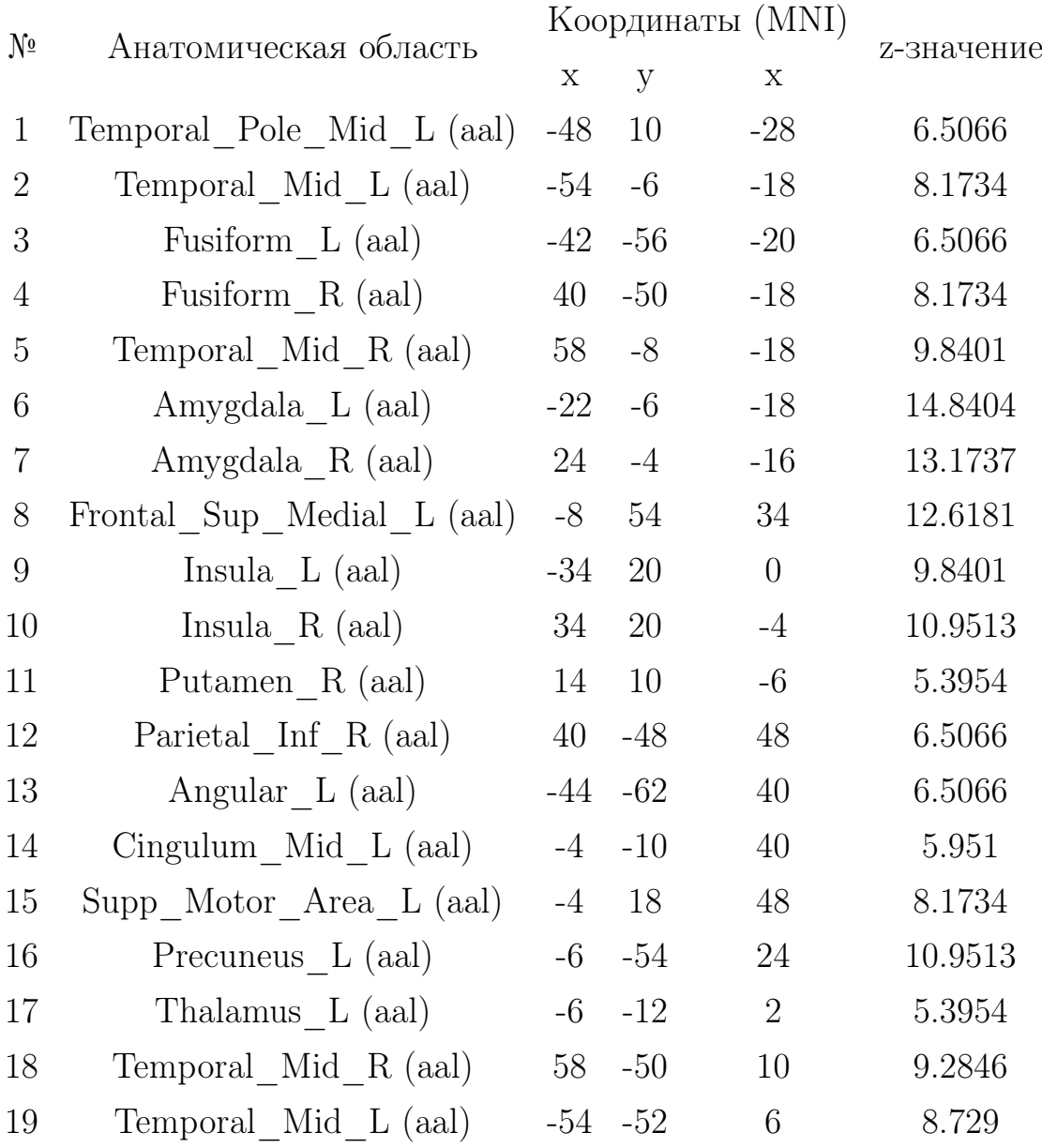

#### <span id="page-11-0"></span>Конструкторский раздел  $\overline{2}$

В данном разделе проектируется новая всячина.

#### <span id="page-11-1"></span>Архитектура всячины  $2.1$

Проверка параграфа. Вроде работает.

Вторая проверка параграфа. Опять работает. Bo<sub>T</sub>.

- Это список с «палочками».
- Хотя он и не по ГОСТ, кажется.
- 1) Поэтому для списка, начинающегося с заглавной буквы, лучше список с цифрами.

Формула 1 совершено бессмысленна.

<span id="page-11-4"></span>
$$
a = cb \tag{1}
$$

Окружение cases опять работает (см. 2), спасибо И. Короткову за исправления..

<span id="page-11-5"></span>
$$
a = \begin{cases} 3x + 5y + z, \text{ecsin xopomo} \\ 7x - 2y + 4z, \text{ecsin xupo} \\ -6x + 3y + 2z, \text{ecsin yopomo} \end{cases}
$$
 (2)

#### <span id="page-11-2"></span> $2.2$ Подсистема всякой ерунды

Культурная вставка dot-файлов через утилиту dot2tex (рис. 2).

### <span id="page-11-3"></span>2.2.1 Блок-схема всякой ерунды

### Кстати о заголовках

У нас есть и subsubsection. Только лучше её не нумеровать.

<span id="page-12-0"></span>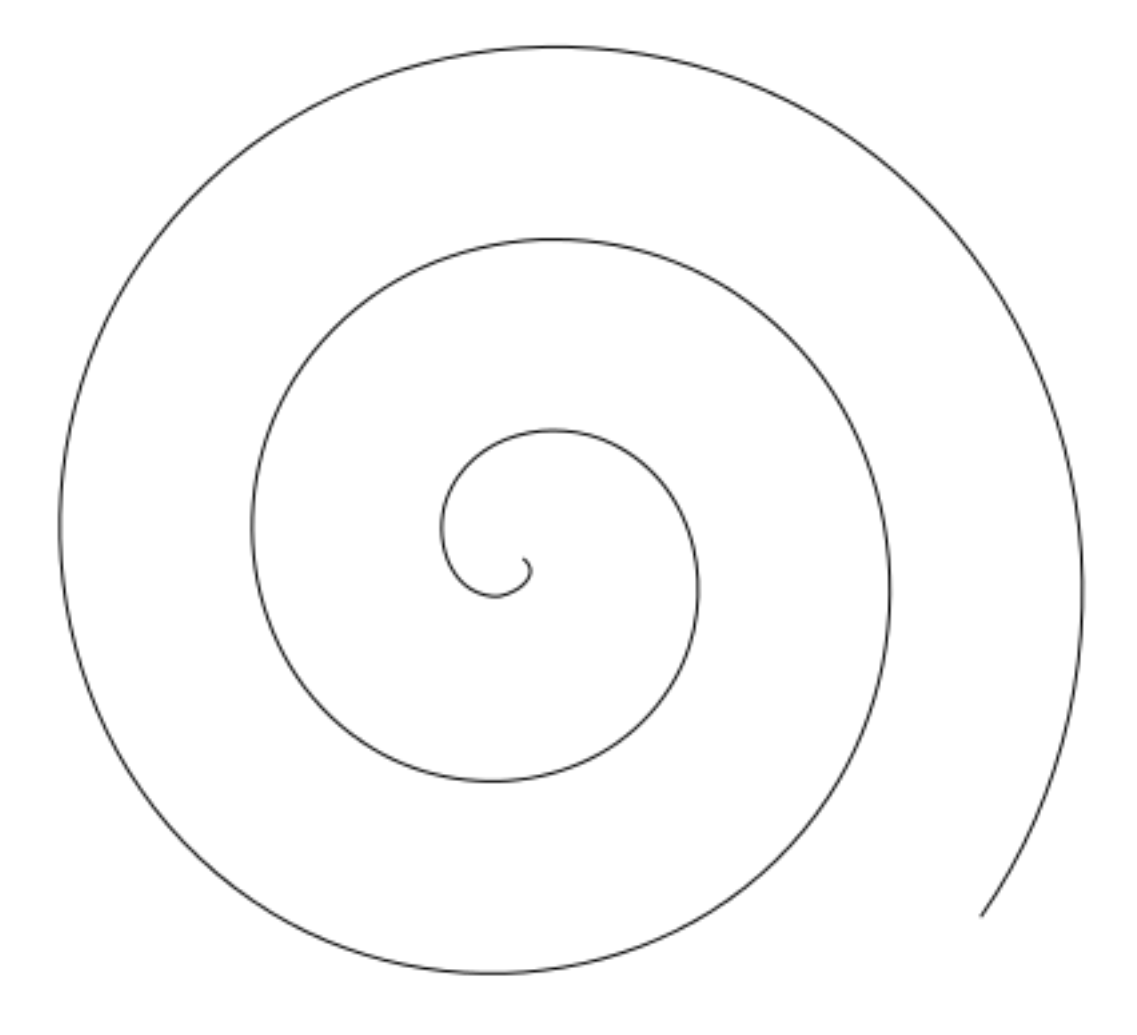

Рисунок 2 — Рисунок

#### Технологический раздел 3

<span id="page-13-0"></span>В данном разделе описано изготовление и требование всячины. Кстати, в Latex нужно эскейпить подчёркивание (писать «some\function» для some function).

Для вставки кода есть пакет listings. К сожалению, пакет listings всё ещё работает криво при появлении в листинге русских букв и кодировке исходников utf-8. В данном примере он (увы) на лету конвертируется в коі-8 в ходе сборки pdf.

Есть альтернатива listingsutf8, однако она работает ЛИШЬ  $\overline{c}$ **\lstinputlisting**, но не с окружением **\lstlisting** 

Вот так можно вставлять псевдокод (питоноподобный язык определен в  $listings.inc.tex):$ 

```
Листинг 3.1 — Алгоритм оценки дипломных работ
```
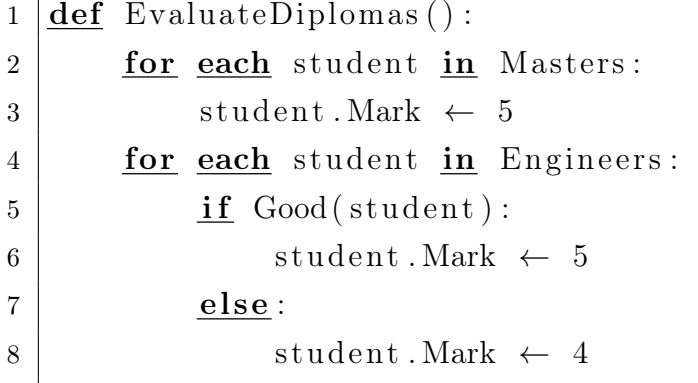

Еще в шаблоне определен псевдоязык для BNF:

Листинг  $3.2 - \Gamma$ рамматика

```
ifstmt \rightarrow "if" "(" expression ")" stmt |
\mathbf{1}"if" "(" expression ")" stmt1 "else" stmt2
\overline{2}number \rightarrow digit digit *
\overline{3}
```
В листинге 3.3 работают русские буквы. Сильная магия. Однако, работает только во включаемых файлах, прямо в ТFX нельзя.

<span id="page-13-1"></span>Листинг  $3.3$  — Пример (test.c)

```
\frac{1}{2}include <stdio.h>
\mathbf{1}\overline{2}\vert int main()
3
     \{return 0;\,4\,\overline{5}ļ
```
Можно также использовать окружение verbatim, если listings чем-то не устраивает. Только следует помнить, что табы в нём «съедаются». Существует так же команда \verbatiminput для вставки файла.

## $a_b = a + b$ ; // русский комментарий if  $(a_b > 0)$  $a_b = 0;$

 $\int (c - c * x^2) dx, -1 < x < 1$  $\int 0 * dx$ , otherwise

$$
\int 0 * dx = 0
$$
  

$$
\int (c - c * x^2) dx = c * x - (c/3) * x^3
$$
  

$$
\int_{-1}^{1} (c - c * x^2) dx = c - c/3 + c - c/3 = 4/3c
$$

### <span id="page-15-0"></span> $\overline{\mathbf{4}}$ Экспериментальный раздел

В данном разделе проводятся вычислительные эксперименты.

В [2] указано, что...

А на рис. 3 показана схема мыслительного процесса автора...

<span id="page-15-1"></span>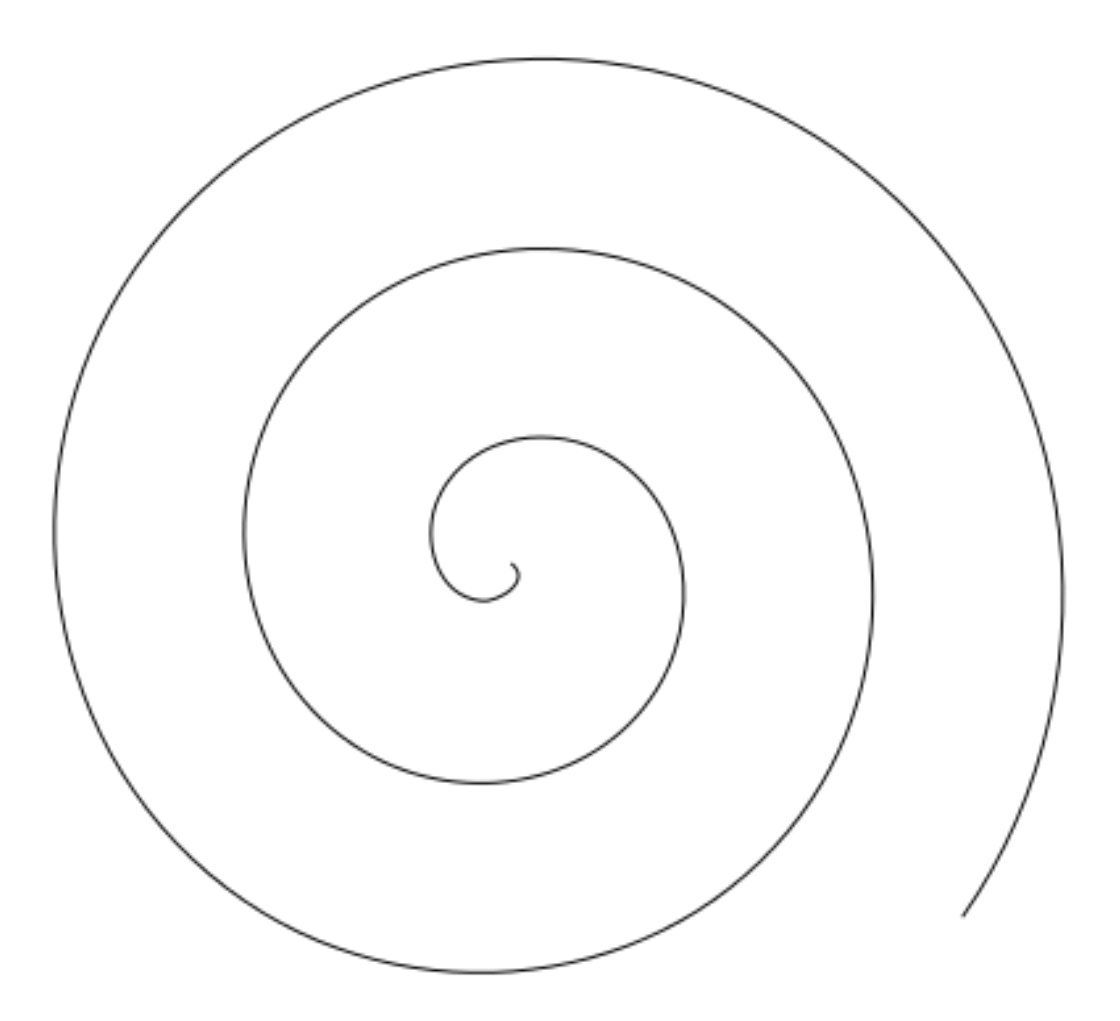

Рисунок $3$  — Как страшно жить

## <span id="page-16-0"></span>Заключение

В результате проделанной работы стало ясно, что ничего не ясно...

### <span id="page-17-0"></span>Список использованных источников

- <span id="page-17-1"></span>1. Пупкин, Василий.  $BTEX$ для «чайников» / Василий Пупкин, А. Эйнштейн. — М., 2009.
- <span id="page-17-2"></span>2. Xi, Великий Лидер. Двойная Порция Рис / Великий Лидер Xi. — Партия Китай, 1947.

# <span id="page-18-0"></span>Приложение А Картинки

Рисунок А.1 — Картинка в приложении. Страшная и ужасная.

# <span id="page-19-0"></span>Приложение Б Еще картинки

Рисунок Б.1 — Еще одна картинка, ничем не лучше предыдущей. Но надо же как-то заполнить место.